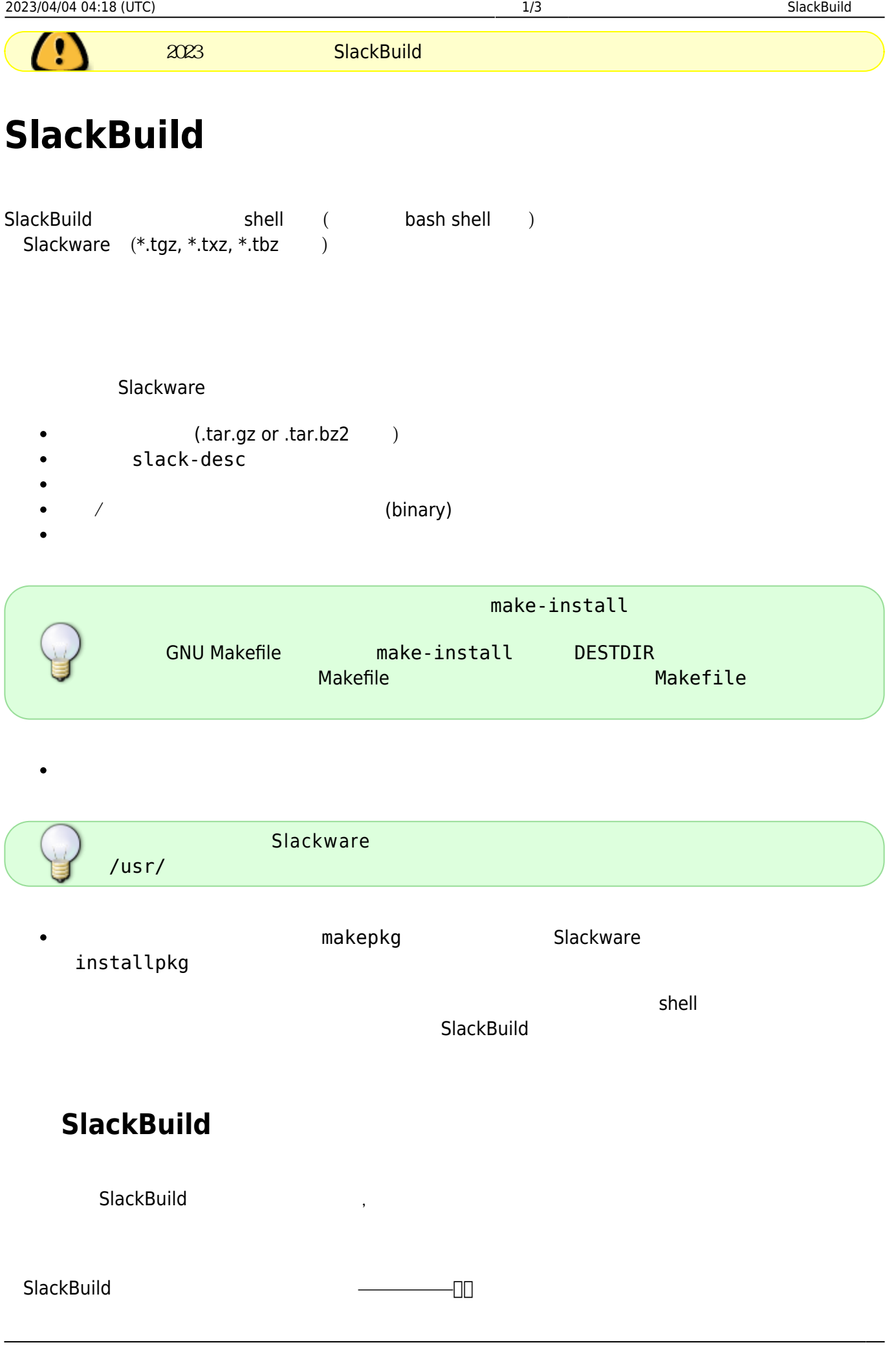

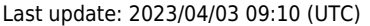

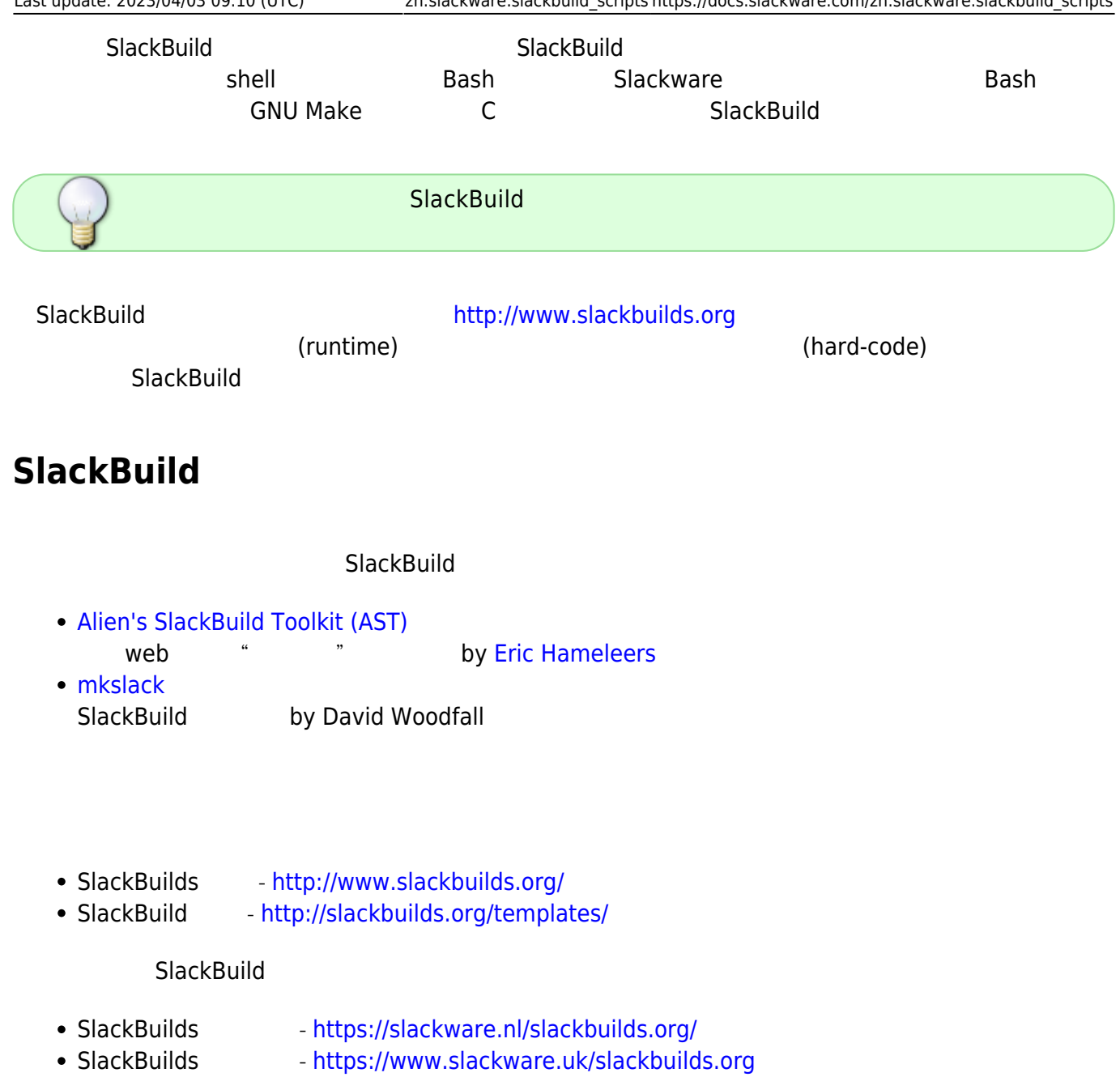

- 
- Alienbob git <https://git.slackware.nl/slackbuilds>
- SlackwareCN <https://github.com/slackwarecn>
- [V.Harishankar](https://docs.slackware.com/wiki:user:vharishankar) SlackDocs Wiki  $\bullet$

## [slackware,](https://docs.slackware.com/tag:slackware?do=showtag&tag=slackware) [slackbuild](https://docs.slackware.com/tag:slackbuild?do=showtag&tag=slackbuild)

From: <https://docs.slackware.com/> - **SlackDocs**

Permanent link: **[https://docs.slackware.com/zh:slackware:slackbuild\\_scripts](https://docs.slackware.com/zh:slackware:slackbuild_scripts)**

Last update: **2023/04/03 09:10 (UTC)**

SlackDocs - https://docs.slackware.com/